## Microsoft PowerPoint 2010 Einfach besser präsentieren

Liebe Leserin, lieber Leser,

Sie haben mit dem Kauf dieses Buchs eine gute Entscheidung getroffen und etwas »Hochprozentiges« erworben. Das Buch enthält das Konzentrat aus 20 Jahren Praxiserfahrung als Trainer, Coach und Vortragender. Seit Anfang der 90er Jahre halte ich PowerPointund Präsentationstrainings. Hauptzielgruppen sind angehende und erfahrene Präsentierende sowie die ständig wachsende Gruppe jener, die Folien im Auftrag für den Chef erstellen. Für diese Zielgruppen - Präsentierende und Folienproduzenten - ist dieses Buch maßgeschneidert.

Was Sie hier in Händen halten, ist keine Enzyklopädie, sondern ein kompakter Praxisleitfaden, der Sie je wahlweise systematisch und ohne Umwege vom Start zum Z�el führt oder aber hier einen hilfreichen Tipp liefert, dort ein akutes Problem löst oder Sie dazu einlädt, etwas Neues auszuprobieren. Das Besondere an diesem Buch ist die Verzahnung von Technik und Präsentieren: Software und Softskills. Sie lernen, wie Sie mit möglichst wenig Aufwand eine inhaltlich strukturierte, optisch ansprechende und didaktisch durchdachte PC-Präsentation erstellen und diese überzeugend, verständlich und unterhaltsam vortragen.

Auch wenn ich vom Präsentierenden spreche, meine ich trotz grammatikalischer Männerlastigkeit immer Mann und Frau! Wortgebilde wie »die/der Präsentierende« oder »die(der) Präsentierende« möchte ich Ihnen und mir ersparen.

Die Begleitdateien sowie die E-Learning-Software »Die besten Tipps und Tricks zu PowerPoint 2010« stehen als Download zur Verfügung. Sie können sie auf der Seite www .microsoft-press.de/Support.asp?s110=822 herunterladen. Im Anhang des Buchs finden Sie eine Übersicht über die im Buch genannten Begleitdateien sowie. Details zur Installation der E-Learning-Software.

Das Buch ist in zwei Teile und elf Kapitel eingeteilt:

Teil A - Die gelungene PC-Präsentation

- 1. Sünden und Grundregeln der PC-Präsentation Das erste Kapitel steckt den Rahmen des gesamten Buchs ab. Es deckt typische Fehler und Schwachstellen von PC-Präsentationen auf und liefert in der Vorausschau bereits die Lösungen in Form von Grundregeln. Sie werden überrascht sein: Kaum wechseln Sie die Perspektive und sehen mit den Augen Ihres Publikums, schon wissen Sie, warum viel nicht viel hilft und weniger mehr ist.
- 2. Strukturierte Vorbereitung als Schlüssel zum Erfolg Wohin soll die Reise gehen? Wer nicht weiß, wohin er will, darf sich nicht wundern, wenn er irgendwo ankommt. Die meisten Sünden werden begangen, bevor der Präsentierende sein Publikum begrüßt. Mit ein wenig Hintergrundwissen und der richtigen Strategie geht die Vorbereitung schnell von der Hand und Sie sind sicher auf dem richtigen Kurs.
- 3. Visualisieren von Informationen Text ist der natürliche Feind des Publikums. Das dritte Kapitel widmet sich deshalb ausführlich dem Veranschaulichen von Informationen.
- 4. Das kleine Einmaleins der Diagramme Im vierten Kapitel lernen Sie, wie Sie stumme Zahlen mit der richtigen Botschaft und dem passenden Diagrammtyp zum Sprechen bringen.
- 5. Goldene Regeln der Vortragstechnik Kapitel Nummer Fünf zeigt Ihnen, wie Sie Ihren Vortrag glaubwürdig, lebendig, anschaulich und unterhaltsam gestalten. Der Nutzen ist doppelt: nicht nur Ihr Publikum, auch Sie selbst werden die Show genießen.
- 6. Showtime In diesem Kapitel erfahren Sie, wie Sie unter Zuhilfenahme der Technik den Kontakt zu Ihrem Publikum herstellen und aufrechterhalten und wie Sie Animationen sinnvoll und dosiert einsetzen. Außerdem lernen Sie mit der Referentenansicht den in PowerPoint eingebauten Souffleur kennen. Als Nachtisch gibt's noch eine Portion Hintergrundwissen zu den wichtigsten technischen Aspekten von Notebook und Beamer.
- 7. Organisatorische Rahmenbedingungen Das letzte Kapitel aus Teil A kümmert sich um all die kleinen, aber wichtigen organisatorischen Dinge vor und während der Präsentation: Welche Bestuhlung eignet sich für welchen Zweck, welche Rolle spielt die Akustik, worauf ist im Hinblick auf die Belüftung des Vortragsraums zu achten, was sollte alles im »Erste Hilfe-Koffer« des PC-Präsentierenden sein?

#### Teil B- Effizient mit Microsoft PowerPoint arbeiten

- 8. Tipps und Tricks In diesem Kapitel lernen Sie die besten Tipps und Tricks zu Power-Point 2010 kennen, mit deren Hilfe Sie in Zukunft den Turbo einschalten werden.
- 9. Diagramme, Animationen und Hyperlinks In diesem Kapitel lernen Sie, wie Sie aus Rohdaten anschauliche Diagramme erstellen, welche Animationseffekte PowerPoint zur Verfügung stellt und wie Sie mithilfe von Hyperlinks Ihre Präsentation abwechslungsreicher strukturieren können.
- 10. Mutimedia Dieses Kapitel zeigt Ihnen, wie Sie mit Audio- und Video-Dateien Ihre Präsentation in Bewegung bringen und geht auch auf mögliche Fallstricke ein und wie man am besten damit umgeht.
- 11. Das Wichtigste zum Masterkonzept Zum Abschluss lernen Sie noch die wichtigsten Konzepte für die Arbeit mit dem Folienmaster kennen.

So - und damit ist das Vorwort auch schon wieder zu Ende. Ich wünsche Ihnen ein informations- und erkenntnisreiches Lesevergnügen samt vielen neuen Ideen für Ihre nächsten Präsentationen.

Ihr Hermann Plasa

(hermann. plasa@so-gehts.eu)

# Microsoft PowerPoint 2010 Einfach besser präsentieren

### Über den Autor

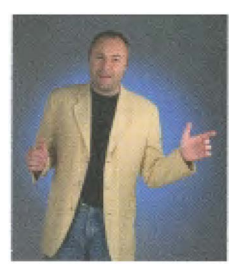

Hermann Plasa (Dipl.-Päd.) ist seit Mitte der 90er Jahre als IT- und Präsentationstrainer, Führungskräfte-Coach und Fachbuchautor tätig. Zu seinen Spezialgebieten zählen Führungskräfte-Coaching, die PC-Präsentation, Train-The-Trainer-Seminare und Konfliktmanagement. Darüber hinaus entwickelt er für die SoGeht 's GmbH E-Learning-Lösungen zu Microsoft Office-Anwendungen. Seit 2008 ist er geschäftsführender Gesellschafter der SoGeht 's GmbH.

#### Qualifikationen

Diplom-Pädagoge (Univ.) mit Schwerpunkt »Erwachsenenbildung«; Fortbildung und Supervision in den Bereichen Transaktionsanalyse, Kommunikation, Konfliktmanagement; Fortbildung zum Mediendesigner/-analytiker (CDI); Zertifizierung zum Microsoft Certified Trainer (MCT); Fortbildung zum Werbetexter; Coaching-Ausbildung bei Dr. Gunther Schmidt am Milton-Erickson-Institut in Heidelberg (Systemische und hypnotherapeutische Konzepte für Organisationsberatung, Coaching und Persönlichkeitsentwicklung).